# **Lawrence Berkeley National Laboratory**

**Recent Work**

## **Title**

The VISTA Synteny Viewer: Navigating Whole Genome Alignments at Multiple Levels of Resolution

**Permalink** <https://escholarship.org/uc/item/63k4m7kz>

### **Authors**

Cantor, Michael N. Minovitsky, Simon S. Ratnere, Igor [et al.](https://escholarship.org/uc/item/63k4m7kz#author)

**Publication Date**

2009-10-27

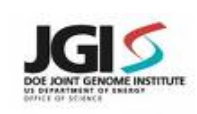

#### THE VISTA SYNTENY VIEWER: NAVIGATING WHOLE GENOME ALIGNMENTS AT MULTIPLE LEVELS OF RESOLUTION

Participants: Michael N. Cantor<sup>1,2</sup>, Simon S. Minovitsky<sup>1,3</sup> Igor Ratnere<sup>1,3</sup>, Inna Dubchak<sup>1,3</sup>

<sup>1</sup>Department of Energy Joint Genome Institute, Walnut Creek, CA 94598, USA; <sup>2</sup>Lawrence Livermore National Laboratory, Livermore, CA 94550, USA; <sup>3</sup>Lawrence Berkeley National Laboratory, Berkeley, CA 94720, USA;

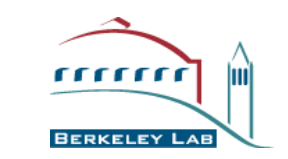

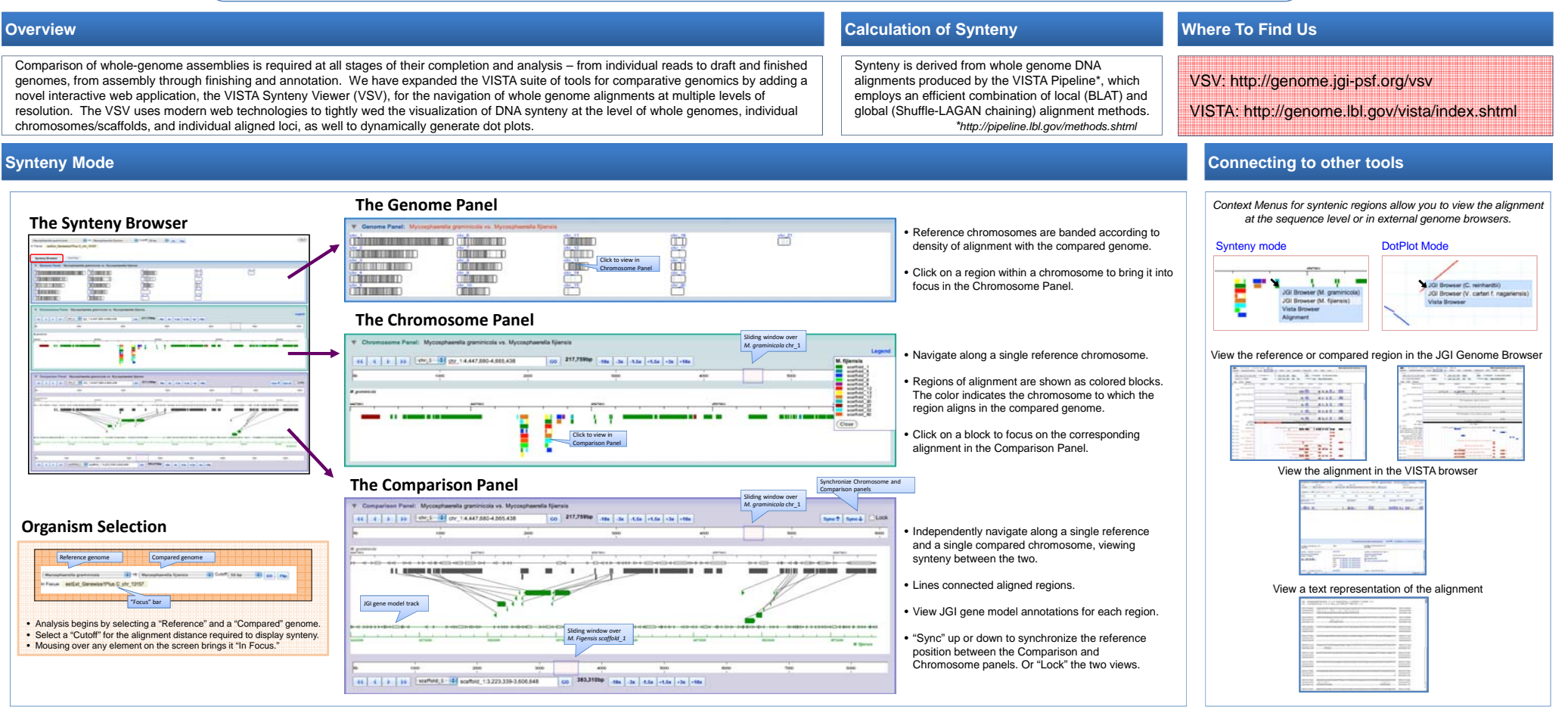

#### **DotPlot Mode**

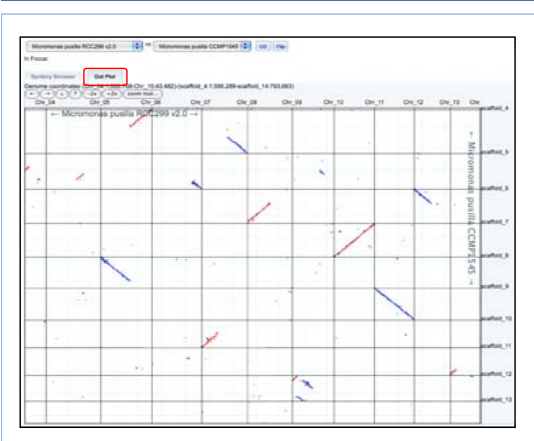

- Quickly identify large-scale genome rearrangment and duplication.
- Use a finished genome to help map scaffolds in a closely related organism.

• Easily identify repeats by examining a selfalignment.

- **Interactive Google Maps-like nagivigation**
- Click and drag to pan within Dot Plot
- Use the Zoom tool to narrow in on <sup>a</sup> region of the alignment

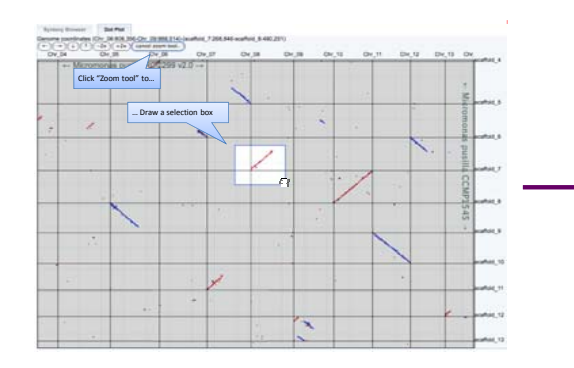

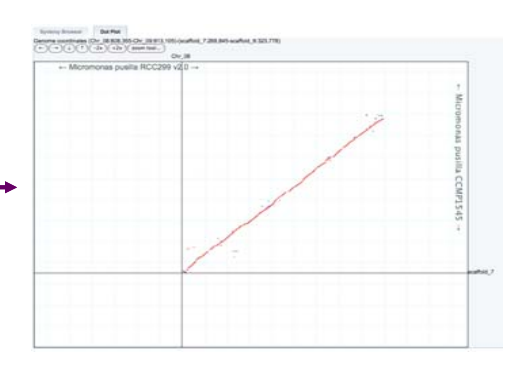